## The Streets of Rio **OLIVIA CHIANG**

Music by Maurice Sherbanee

Standard tuning

 $\bigcup = 120$ 

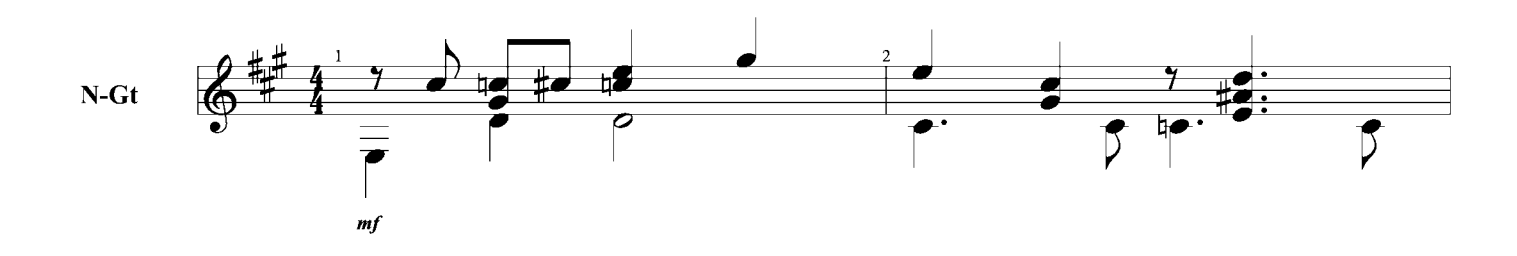

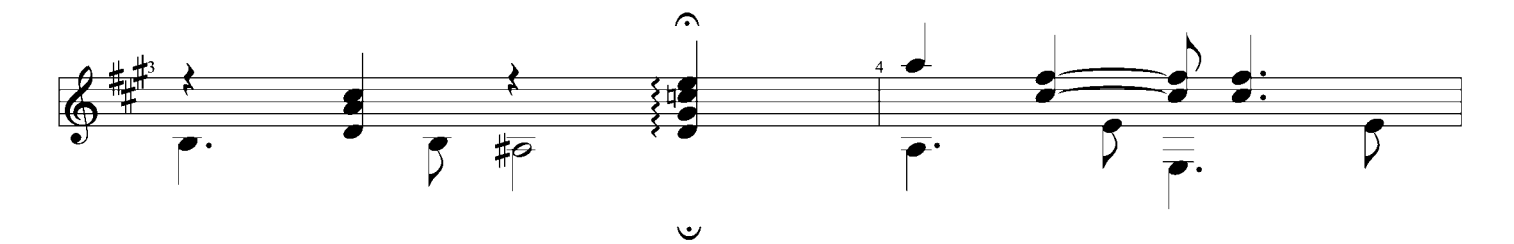

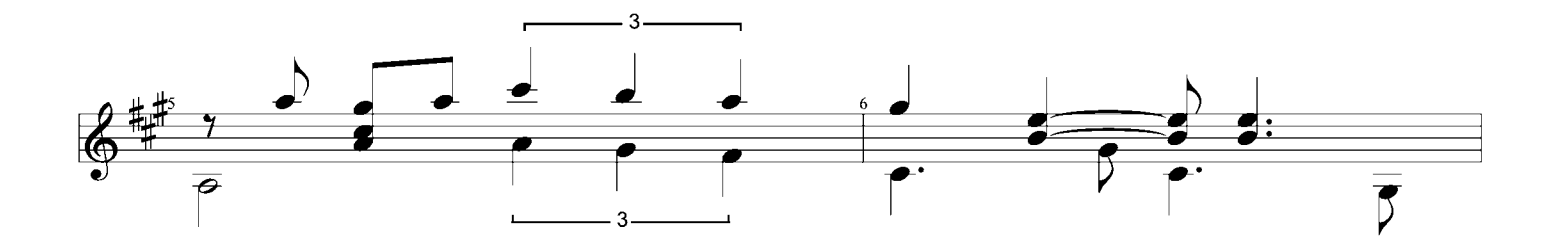

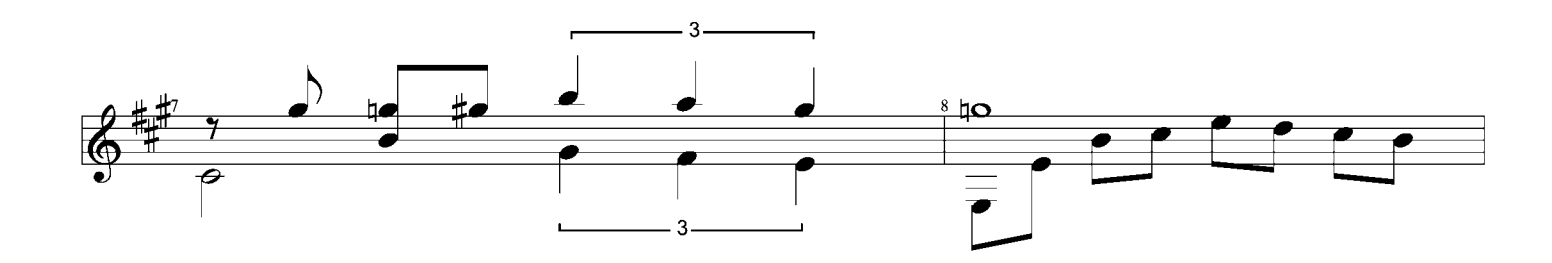

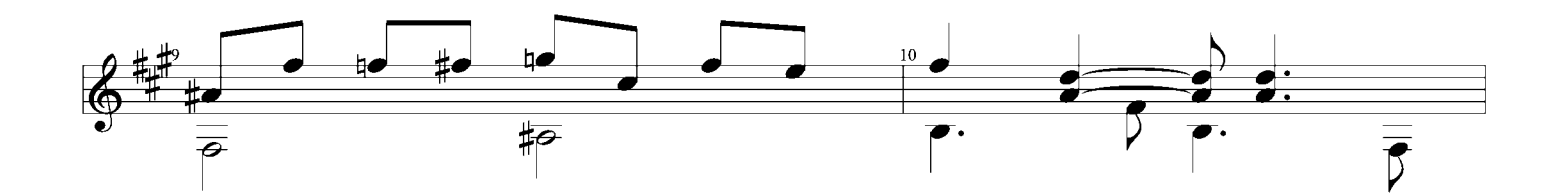

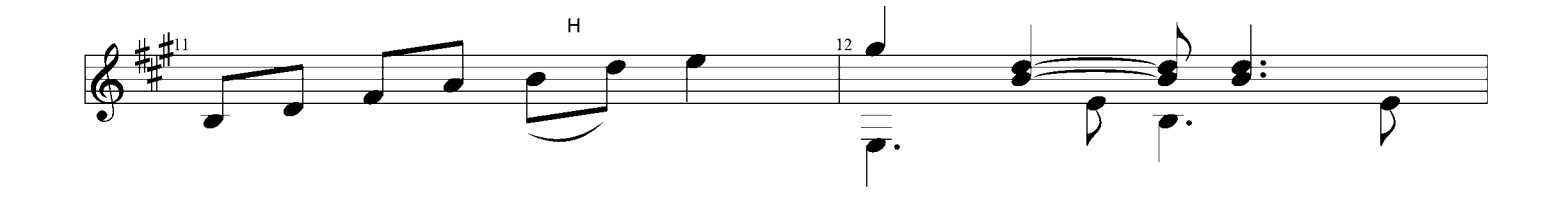

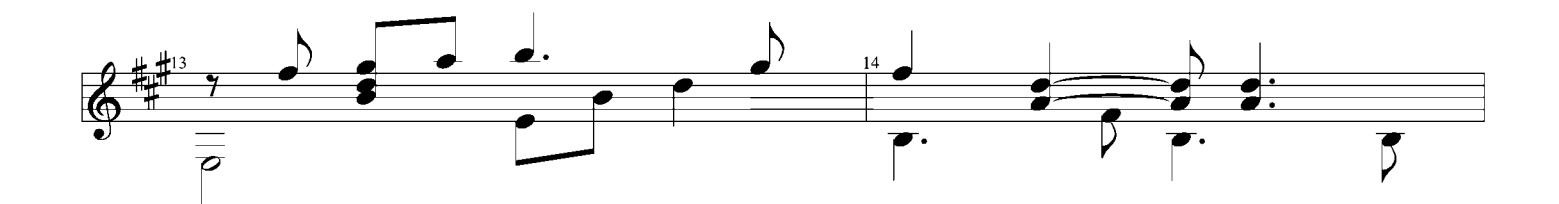

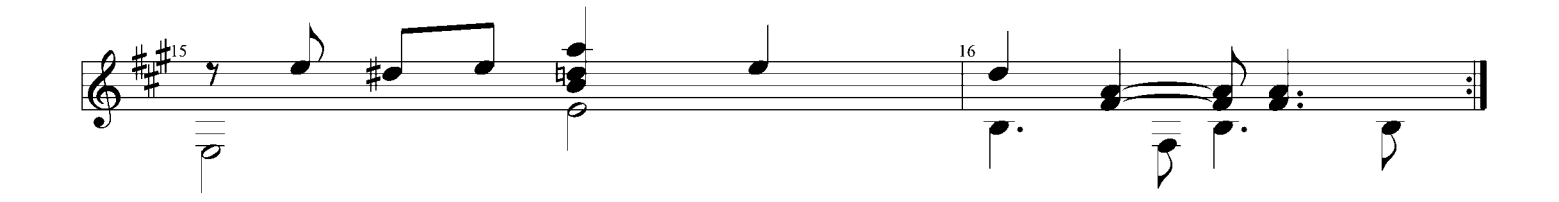

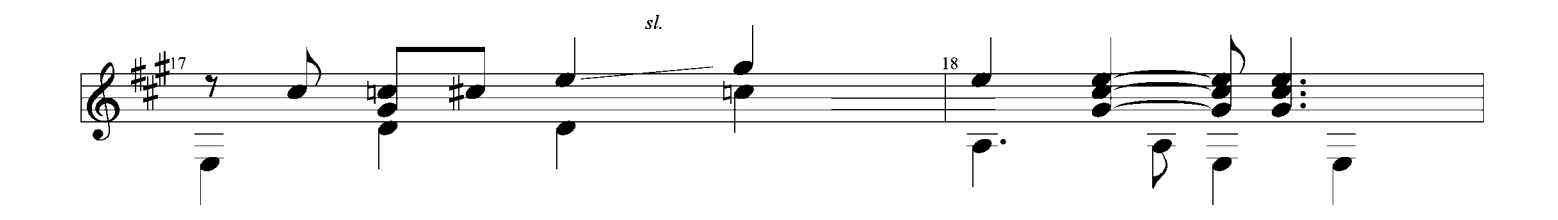

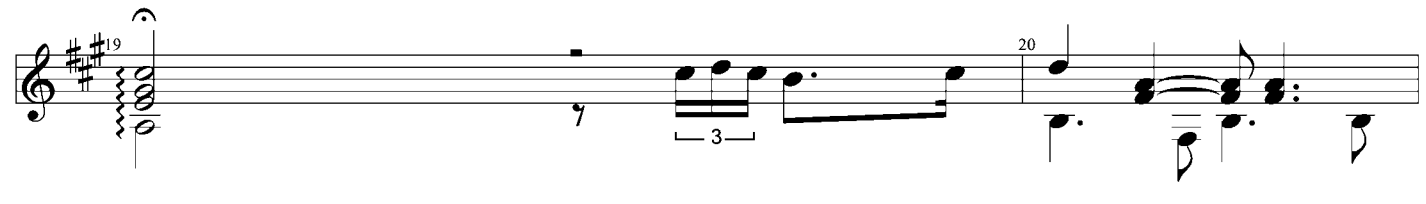

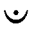

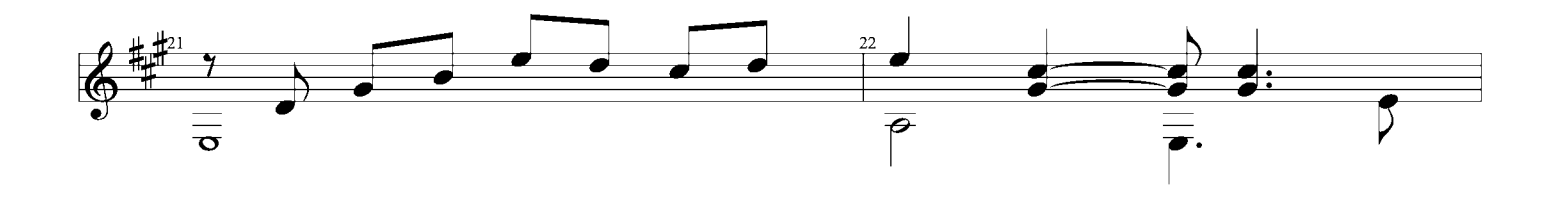

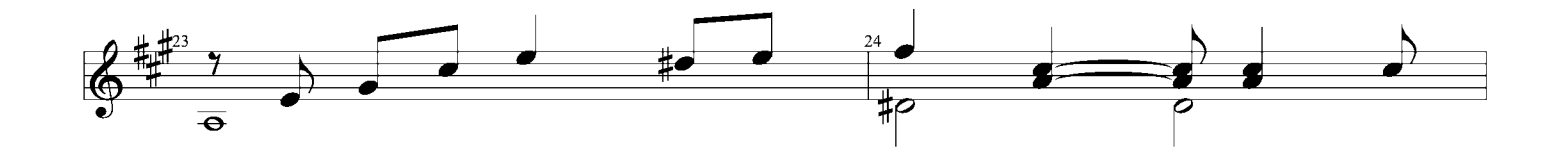

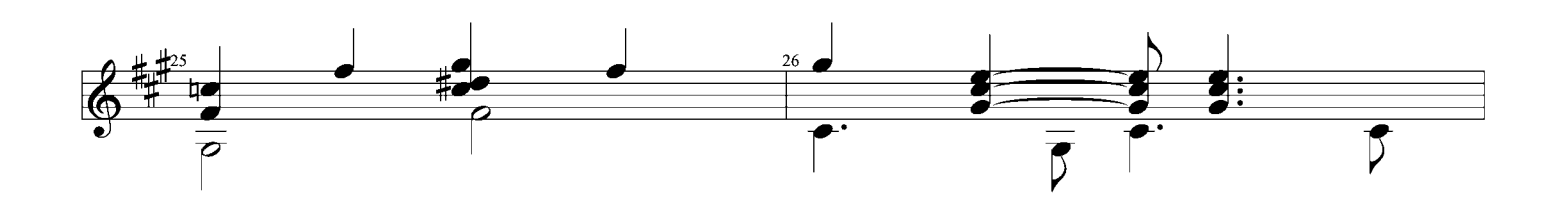

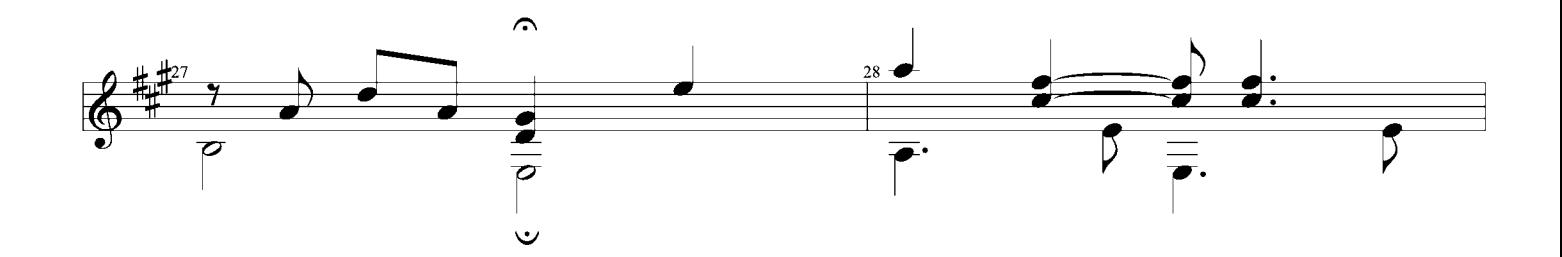

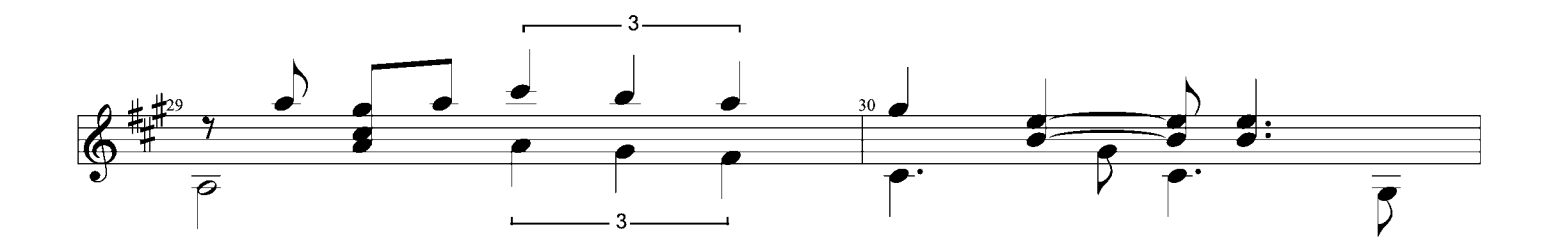

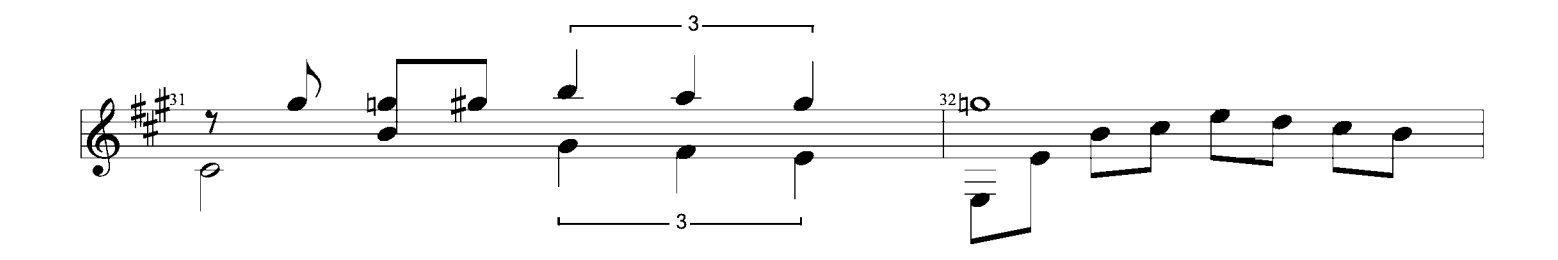

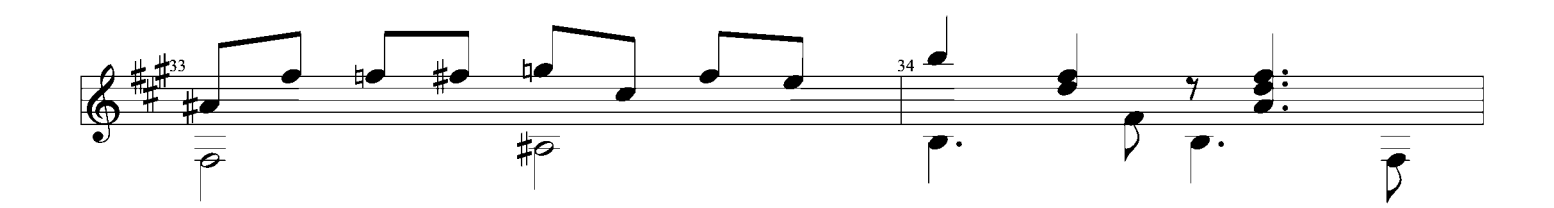

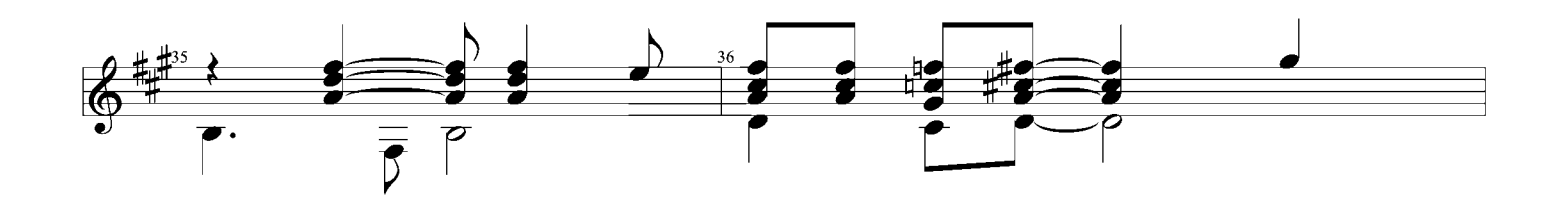

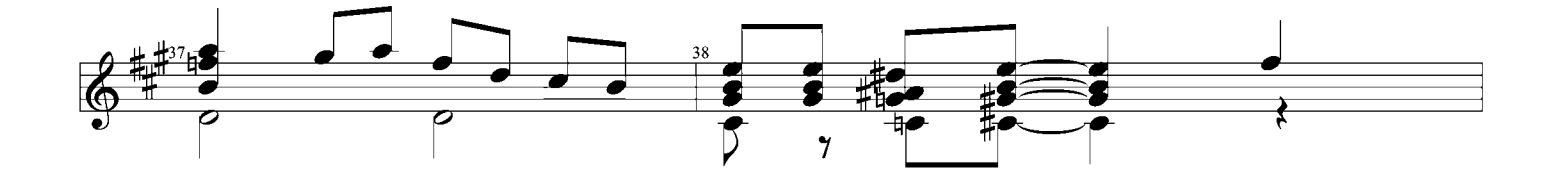

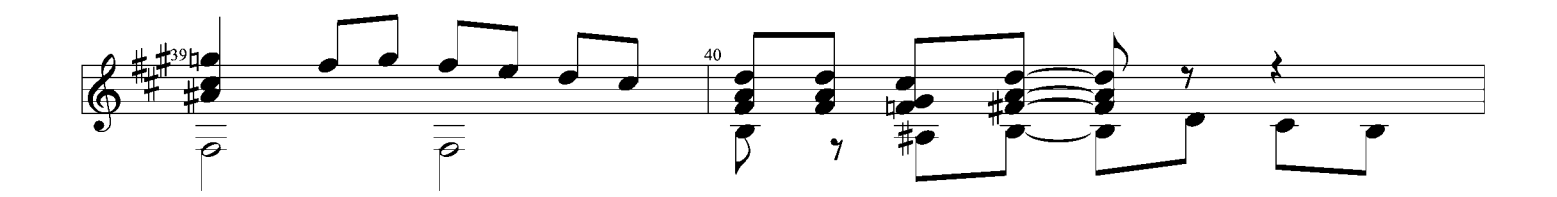

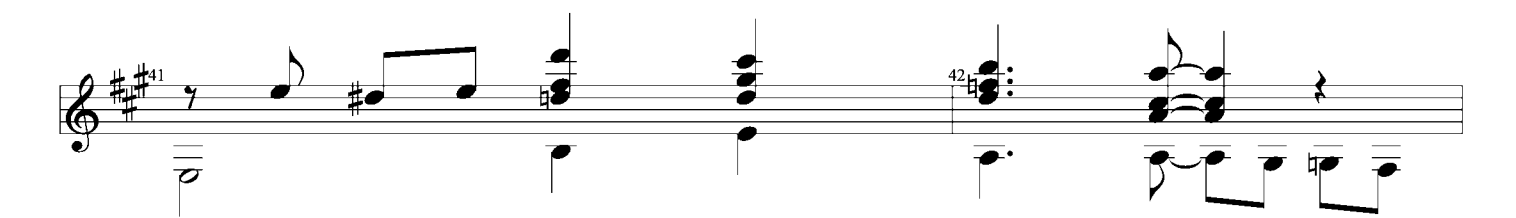

rall.

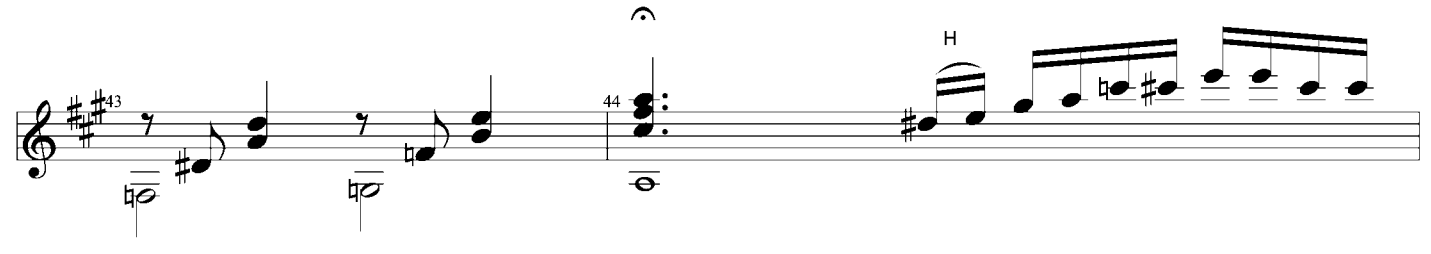

 $\checkmark$ 

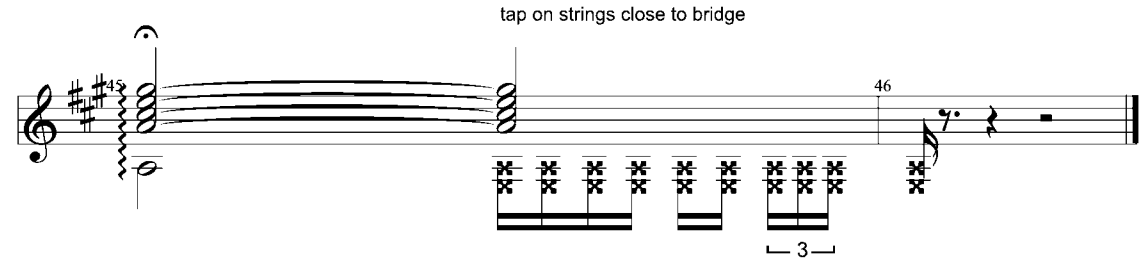

 $\ddot{\mathbf{v}}$